# OFFICE -ASSISTANT

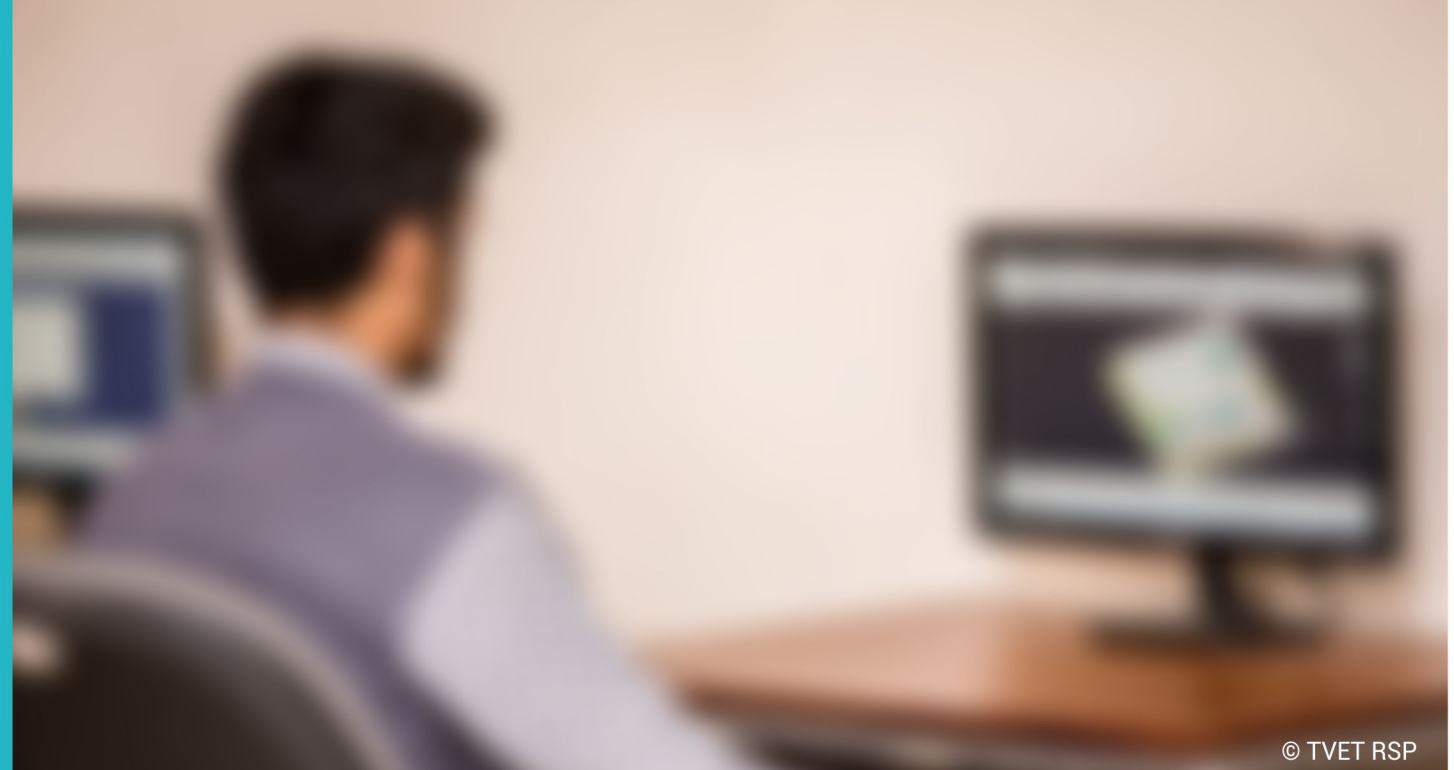

#### **COMPETENCY STANDARDS**

National Vocational Certificate Level 2

Version 1 - July 2013

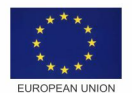

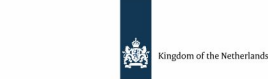

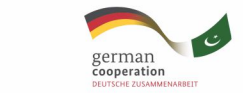

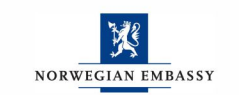

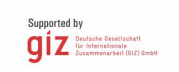

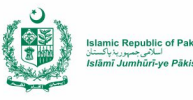

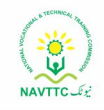

#### **Published by**

National Vocational and Technical Training Commission Government of Pakistan

#### **Headquarter**

Plot 38, Kirthar Road, Sector H-9/4, Islamabad, Pakistan [www.navttc.org](http://www.navttc.org/)

#### **Author**

Mr. Ahmed Luqman (Project Director, Department of Communication Security Cabinet Division Islamabad)

#### **Responsible**

Director General Skills Standard and Curricula, National Vocational and Technical Training Commission National Deputy Head, TVET Reform Support Programme, Deutsche Gesellschaft für Internationale Zusammenarbeit (GIZ) GmbH

#### **Layout & design**

SAP Communications

#### **Photo Credits**

TVET Reform Support Programme

#### **URL links**

Responsibility for the content of external websites linked in this publication always lies with their respective publishers. TVET Reform Support Programme expressly dissociates itself from such content.

This document has been produced with the technical assistance of the TVET Reform Support Programme, which is funded by the European Union, the Embassy of the Kingdom of the Netherlands, the Federal Republic of Germany and the Royal Norwegian Embassy and has been commissioned by the German Federal Ministry for Economic Cooperation and Development (BMZ). The Deutsche Gesellschaft für Internationale Zusammenarbeit (GIZ) GmbH in close collaboration with the National Vocational and Technical Training Commission (NAVTTC) as well as provincial Technical Education and Vocational Training Authorities (TEVTAs), Punjab Vocational Training Council (PVTC), Qualification Awarding Bodies (QABs)s and private sector organizations.

**Document Version** July, 2013 **Islamabad, Pakistan**

# OFFICE -<br>ASSISTANT

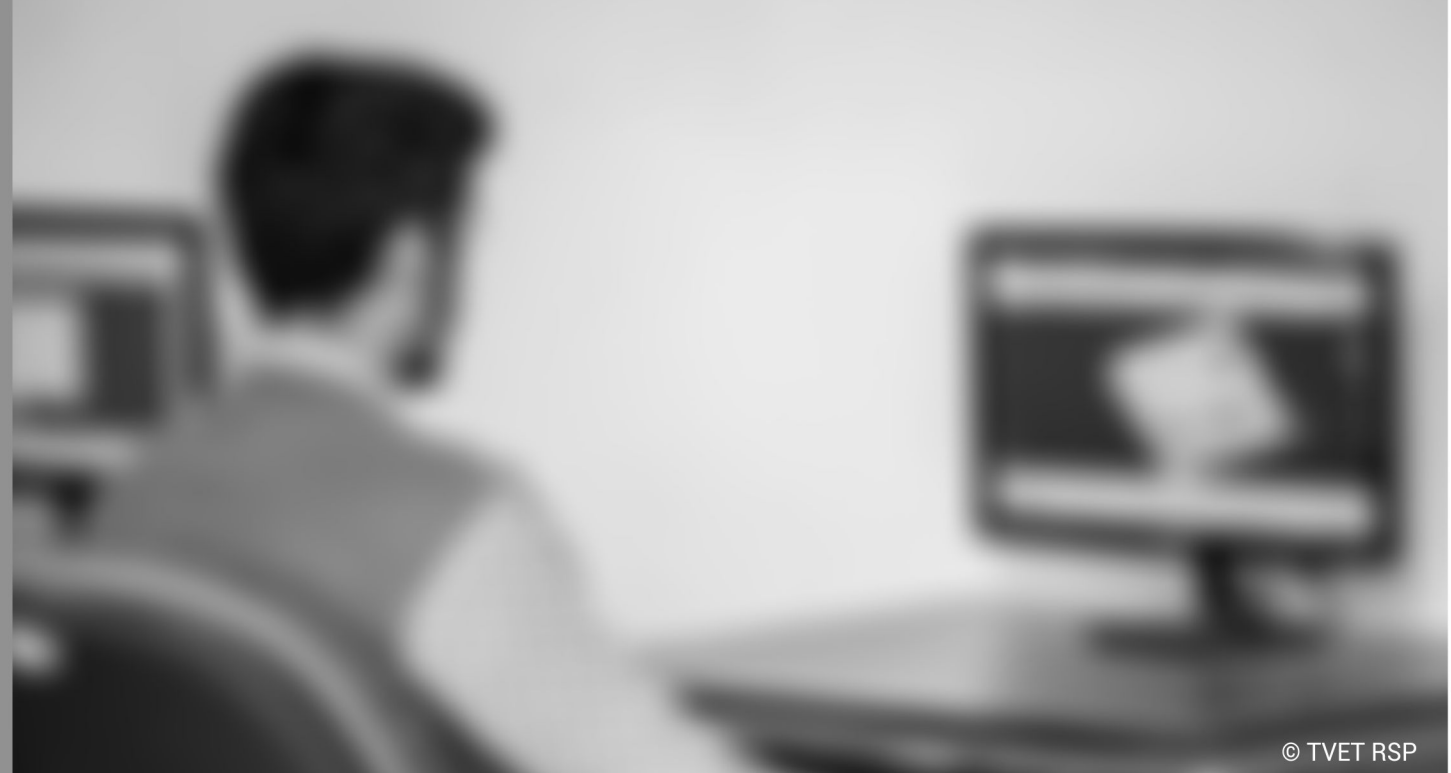

**COMPETENCY STANDARDS** National Vocational Certificate Level 2

Version 1 - July 2013

# **Table of contents**

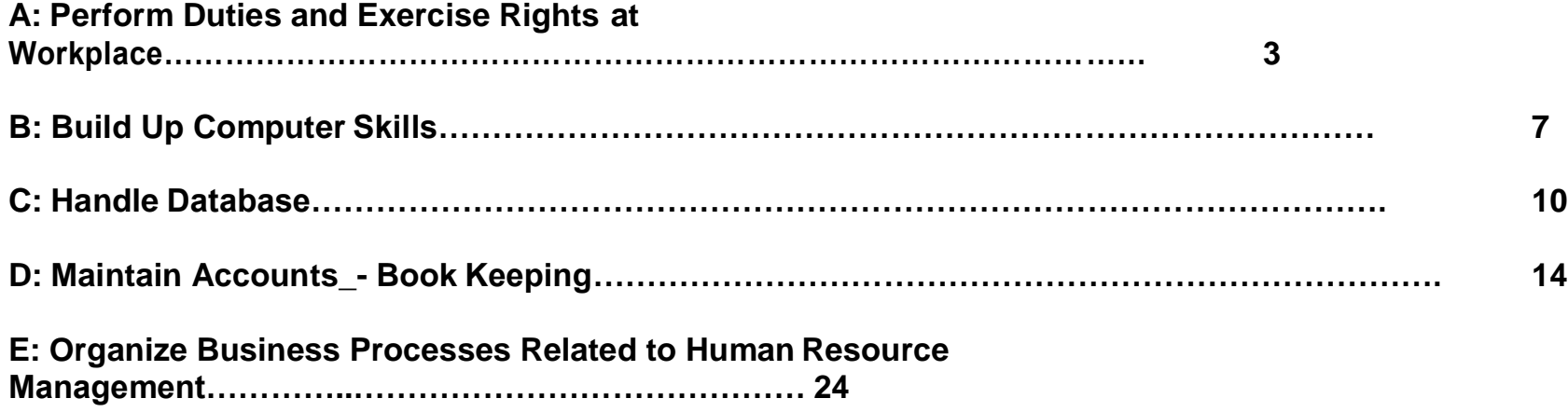

# **Competency Standards: IT Office Assistant**

#### **Module A: Perform duties and exercise rights at the workplace:**

**Overview:** The competency standard is designed to develop code of ethics and professional conduct, improve planning capabilities, and awareness to provision of applicable territorial business / employment related rights at workplace.

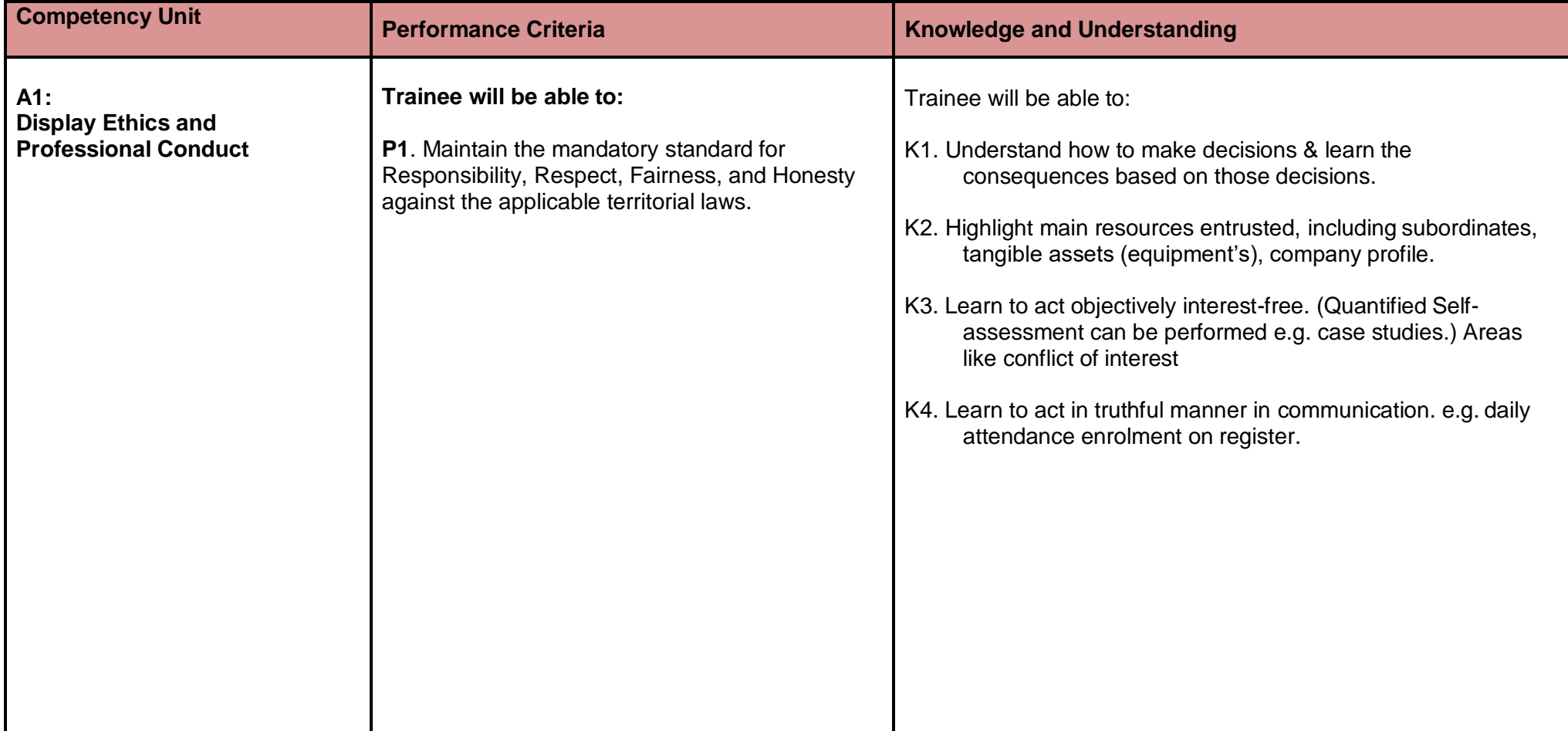

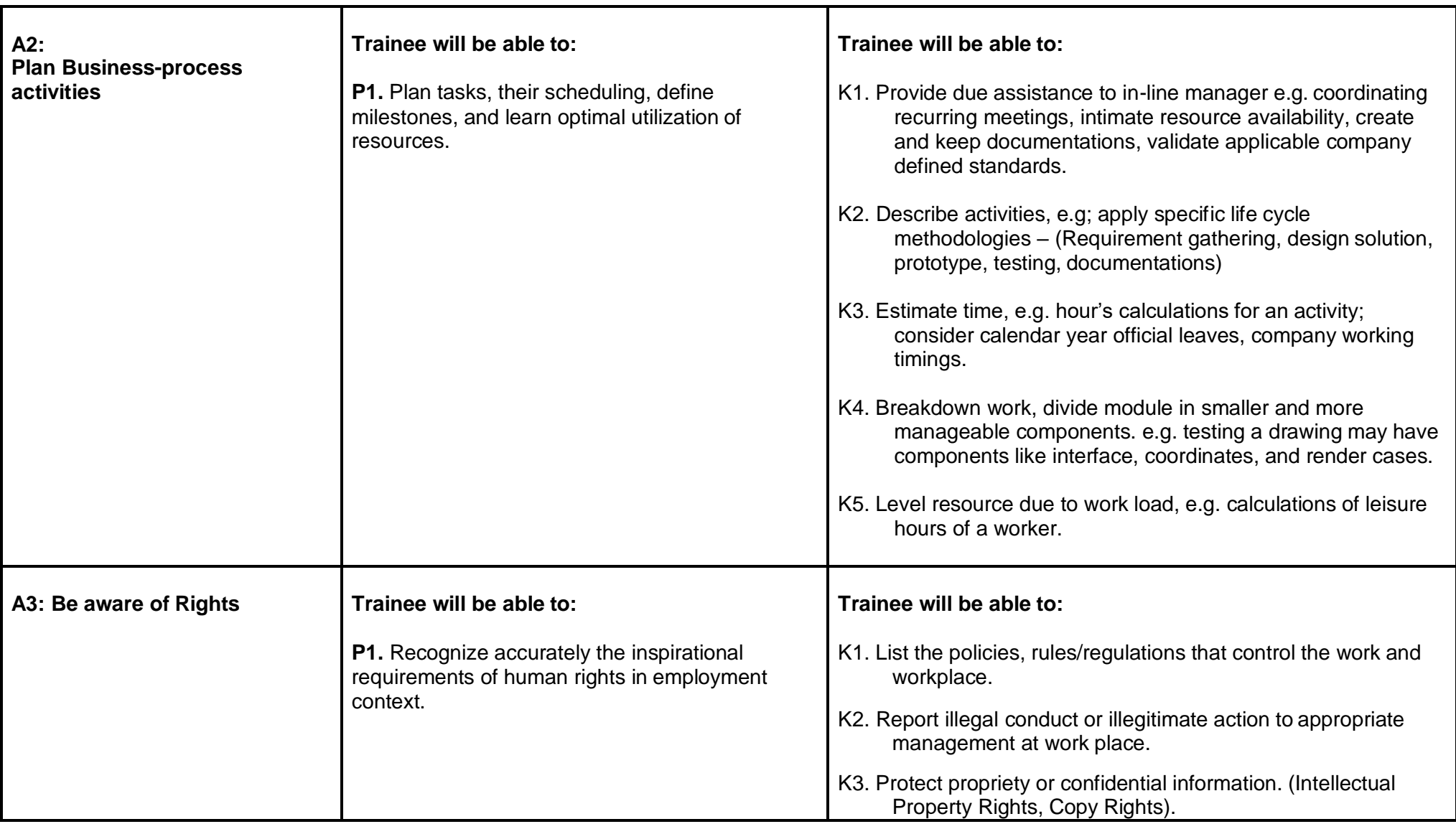

# **Module B- Build up Computer Skills:**

**Overview:** Aims to provide knowledge and skills on computer system management. It also deals with basic introduction to computer system management, safety aspects, tools and equipments identification and handling techniques.

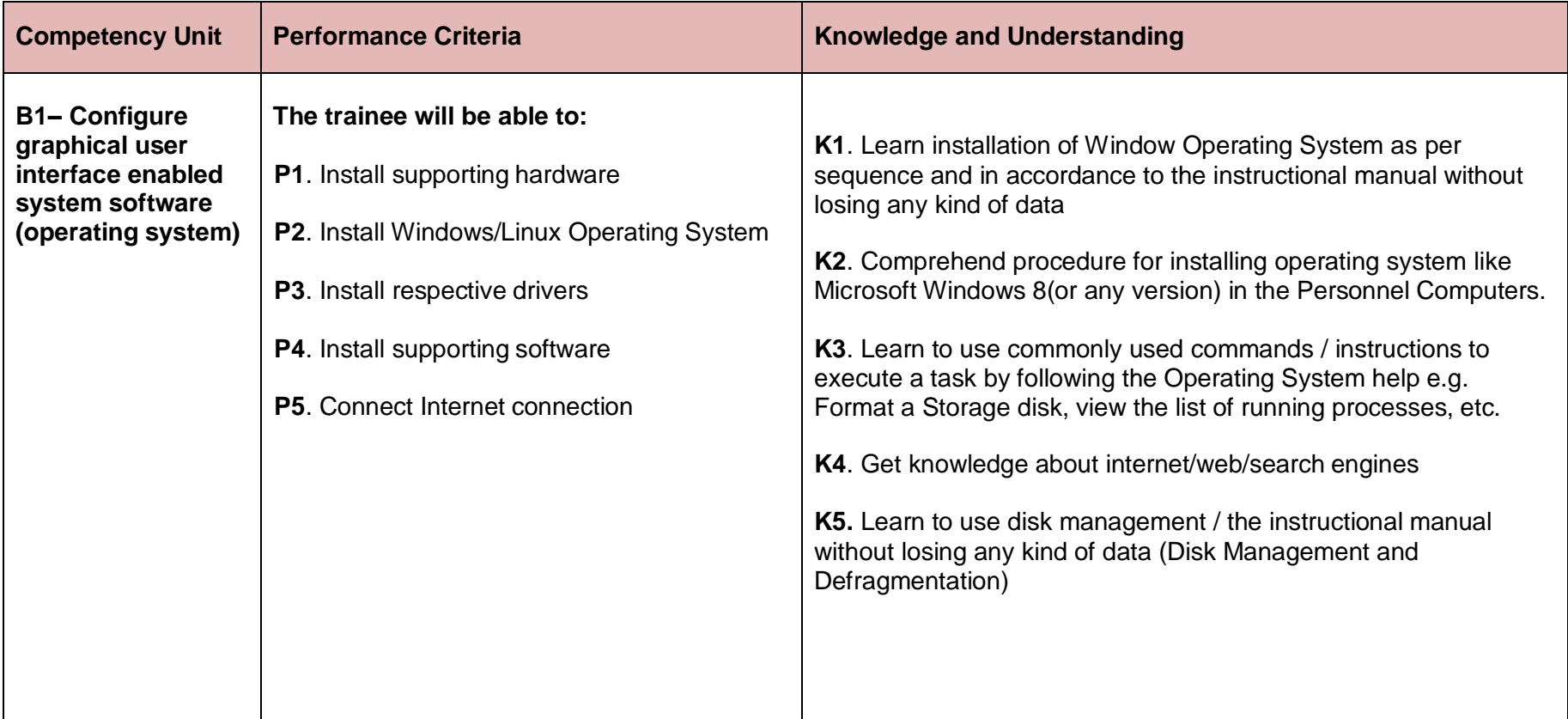

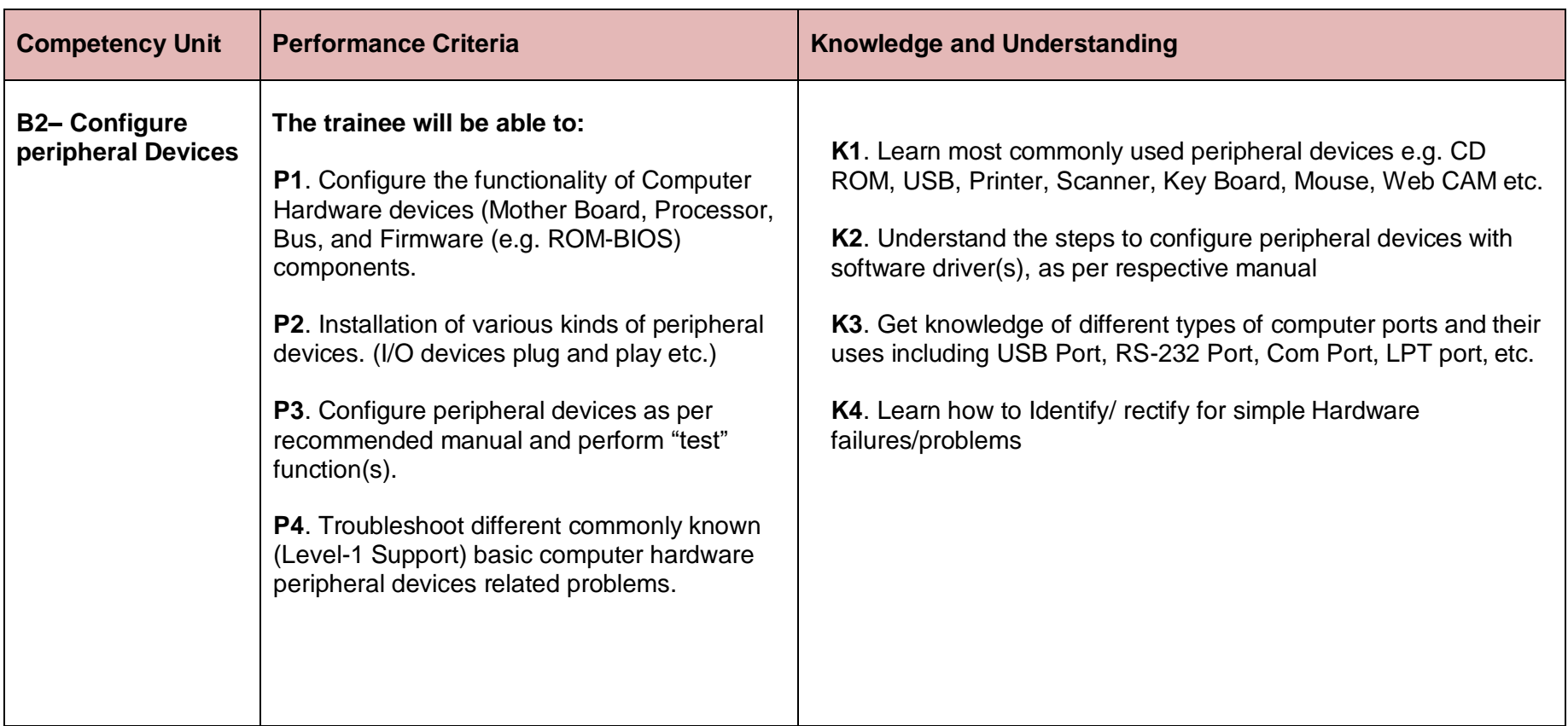

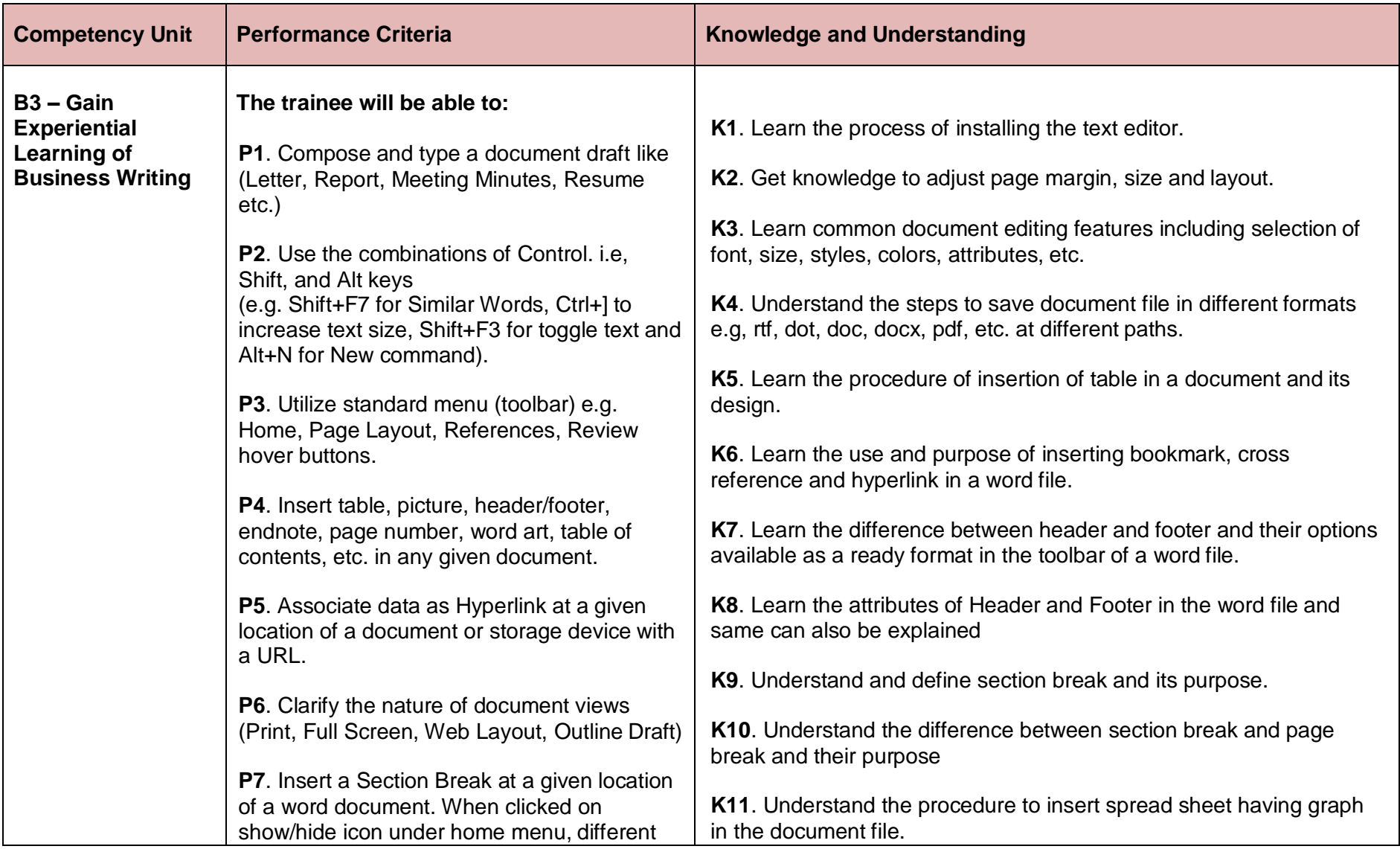

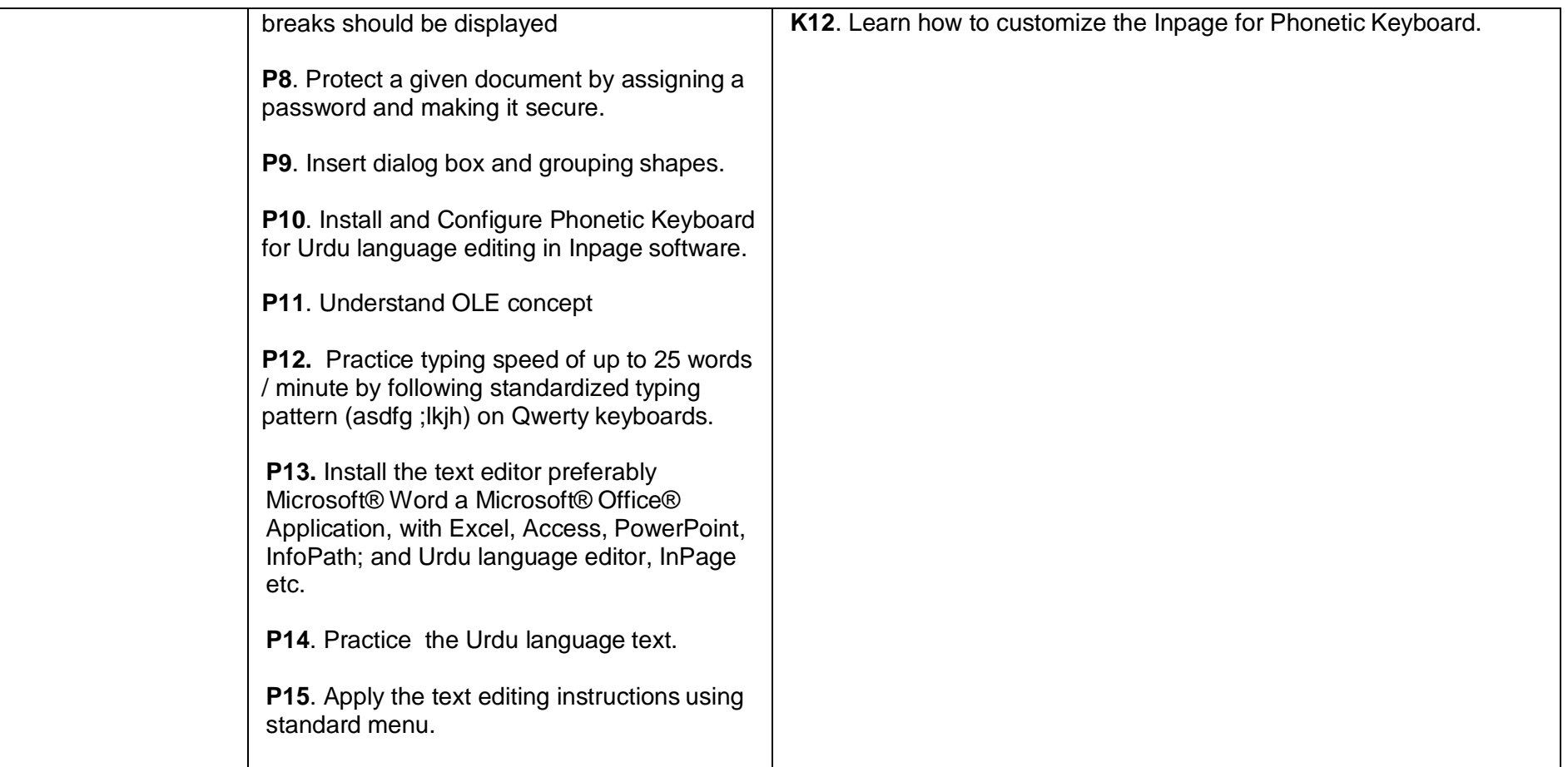

## **Module C- Handle Database**

**Overview:** This module aims to enable the learner to maintain company records (Set of logically related data) in aninformation system.

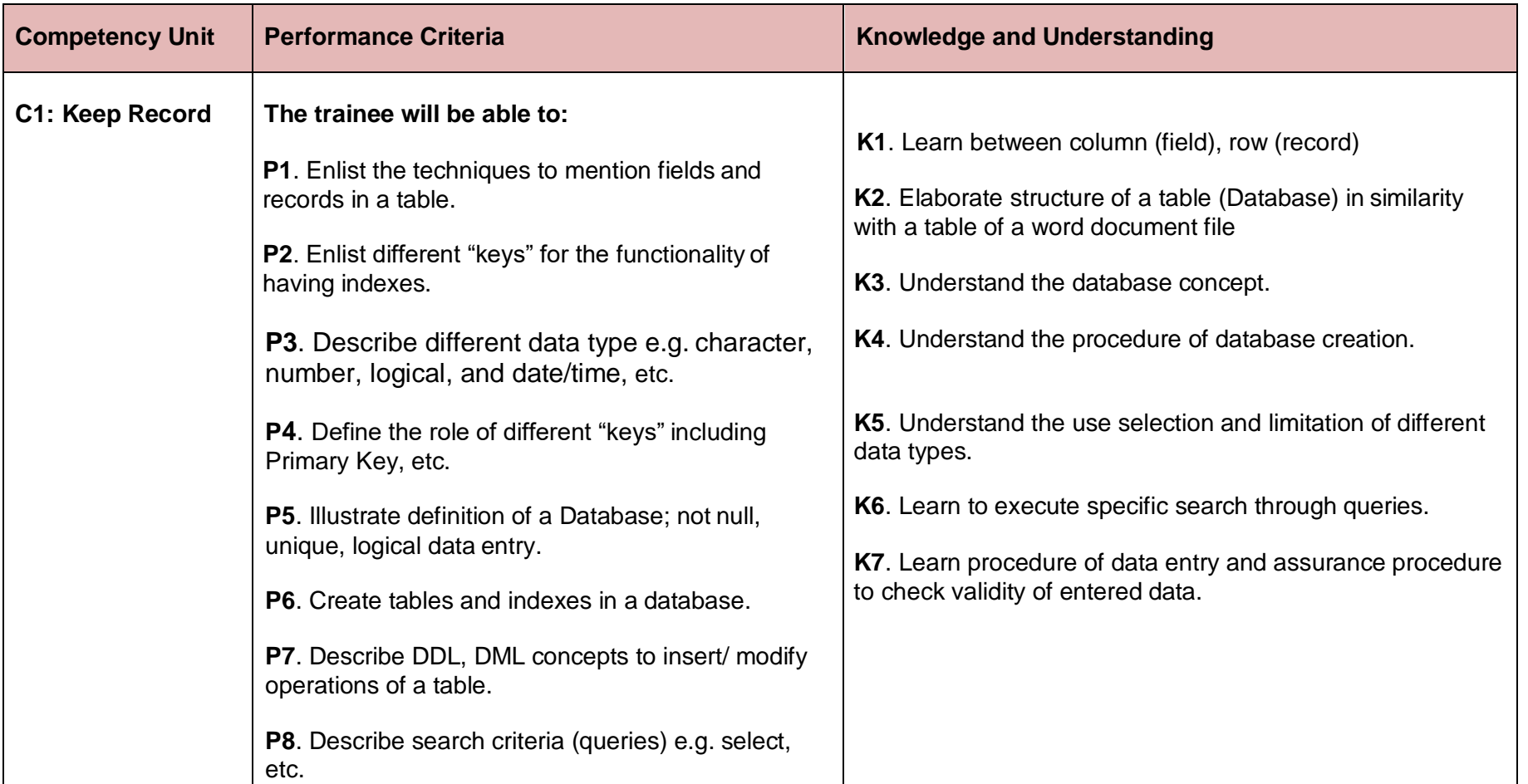

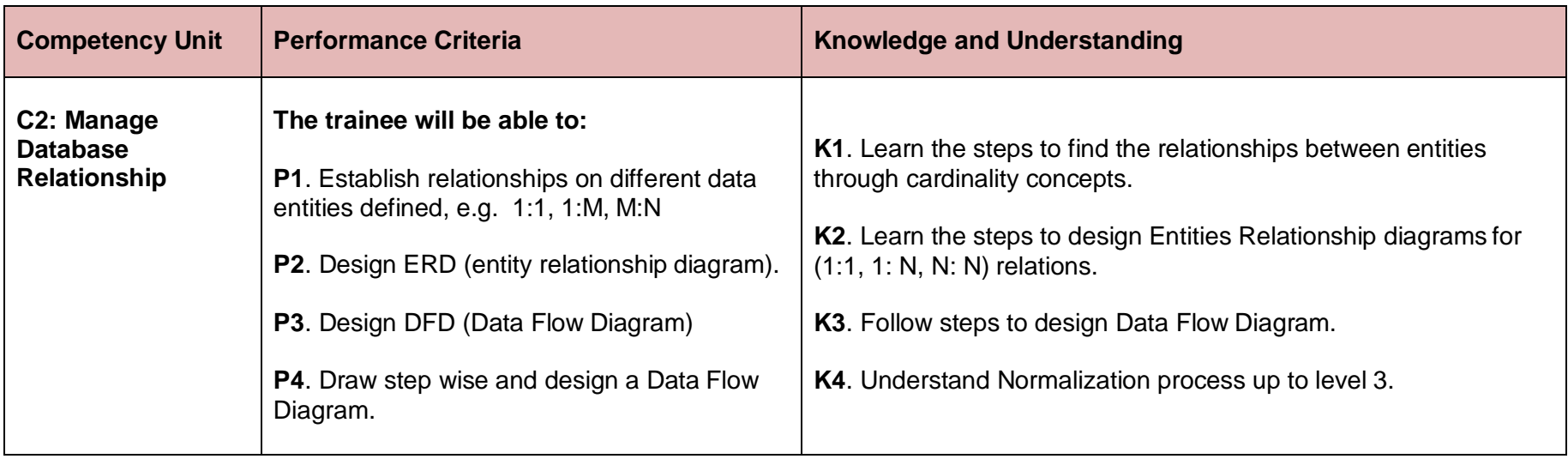

#### **Module D- Maintain accounts- book keeping.**

**Overview:** The module explores the basic accounting principles, main financial statements including the profit AND loss account and the balance sheet and the everyday adjustments that have to be made. On completion of the module, the learner is expected to provide assistance in making financial reports for businesses and organizations.

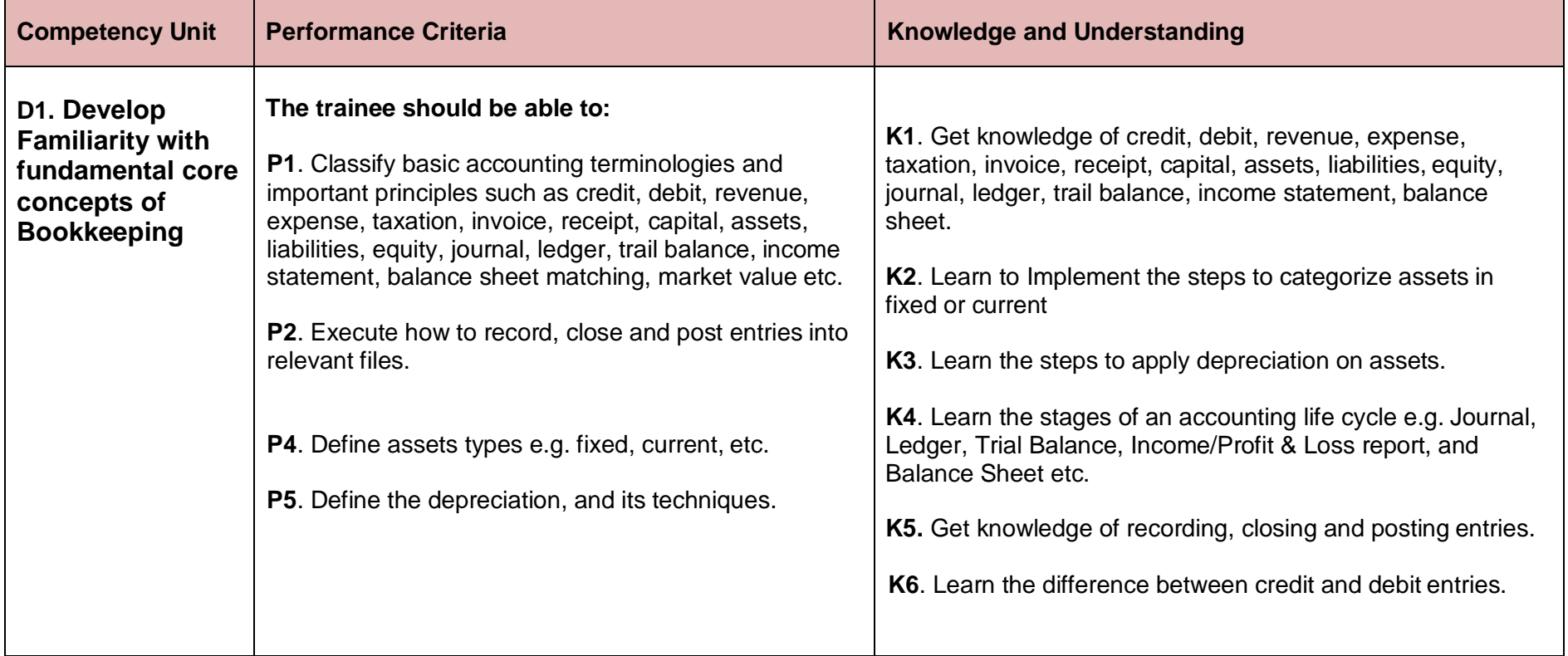

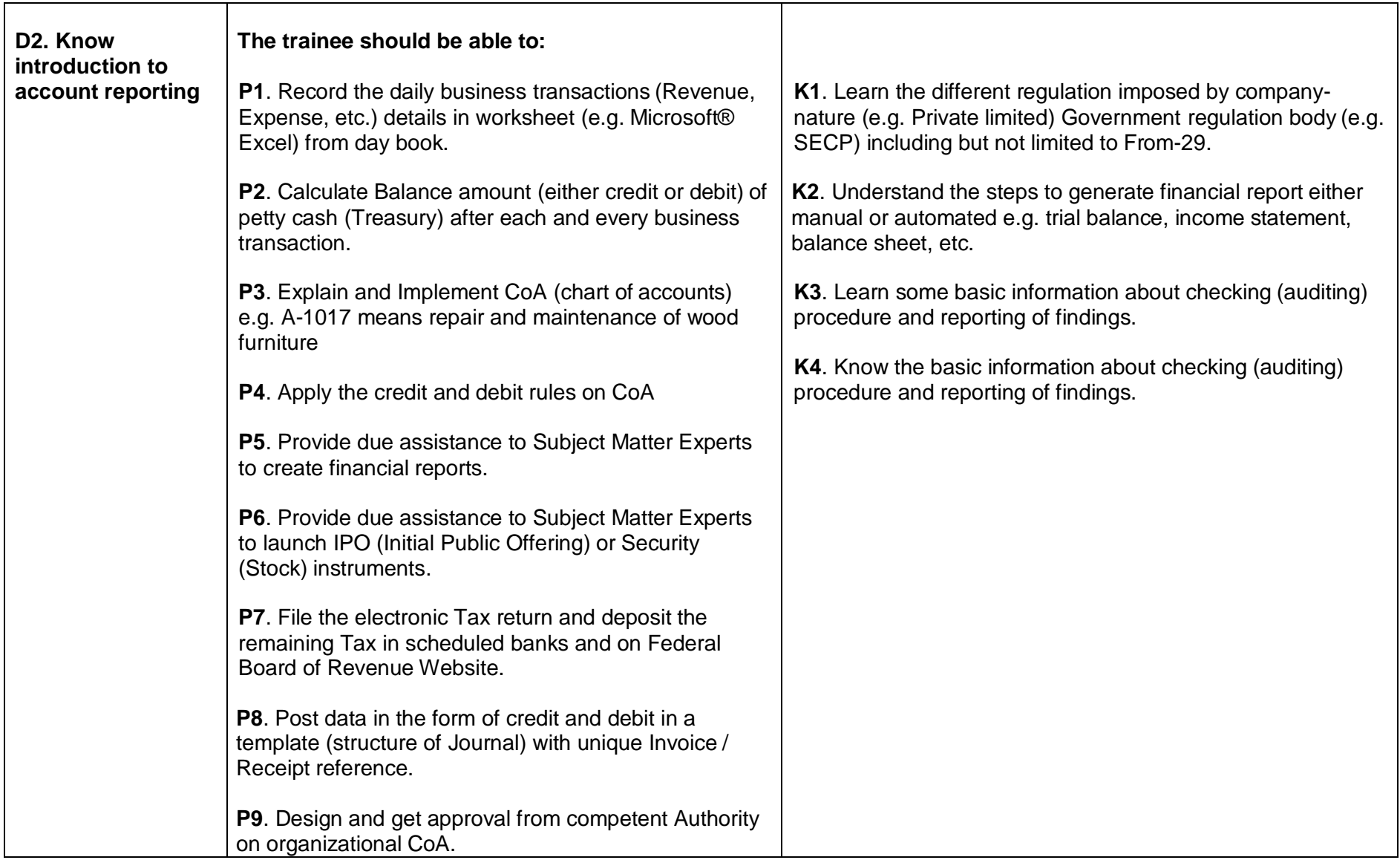

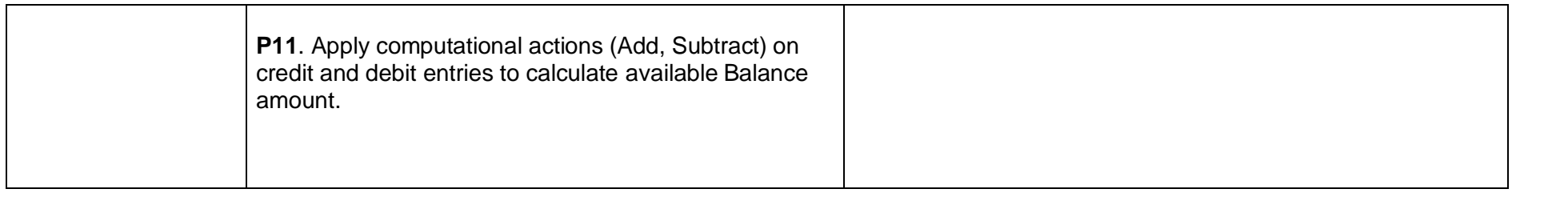

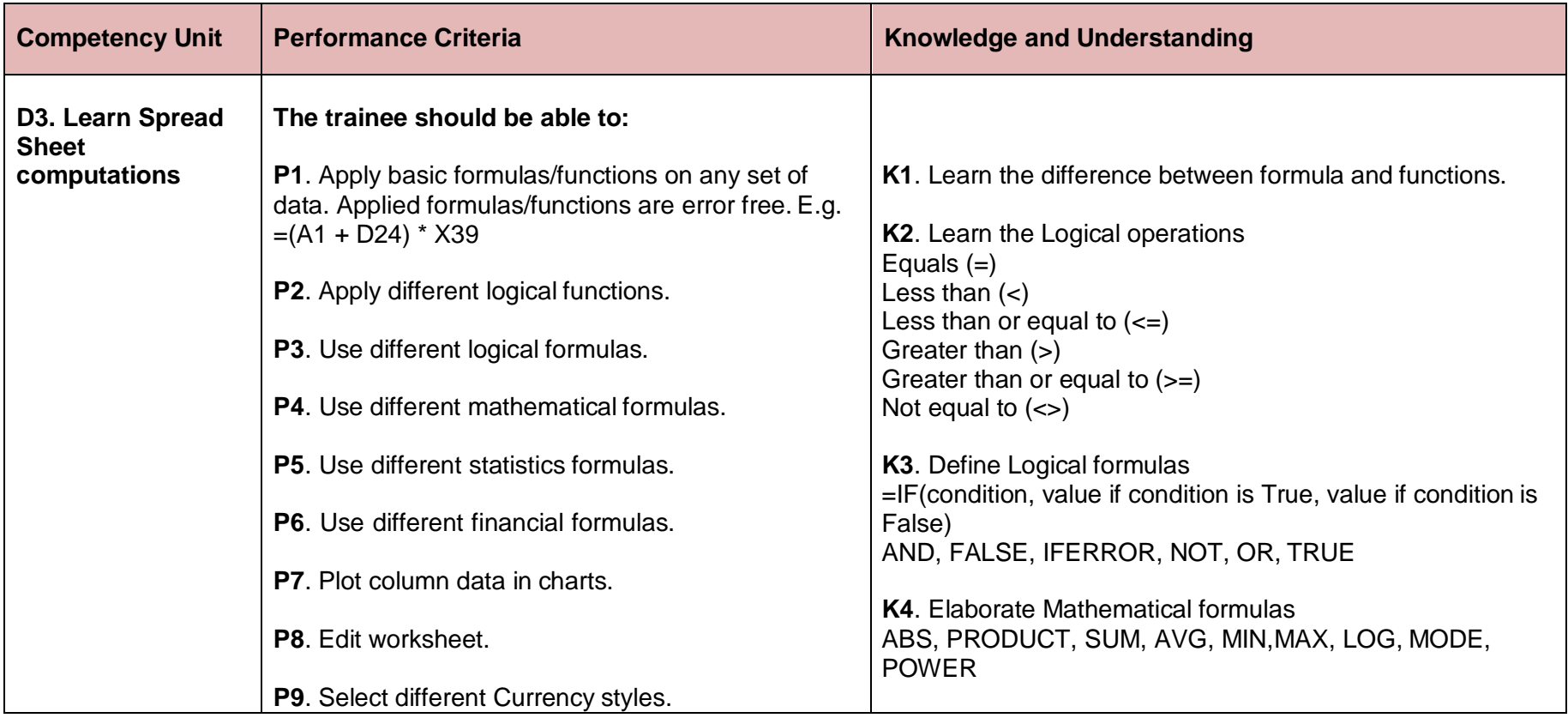

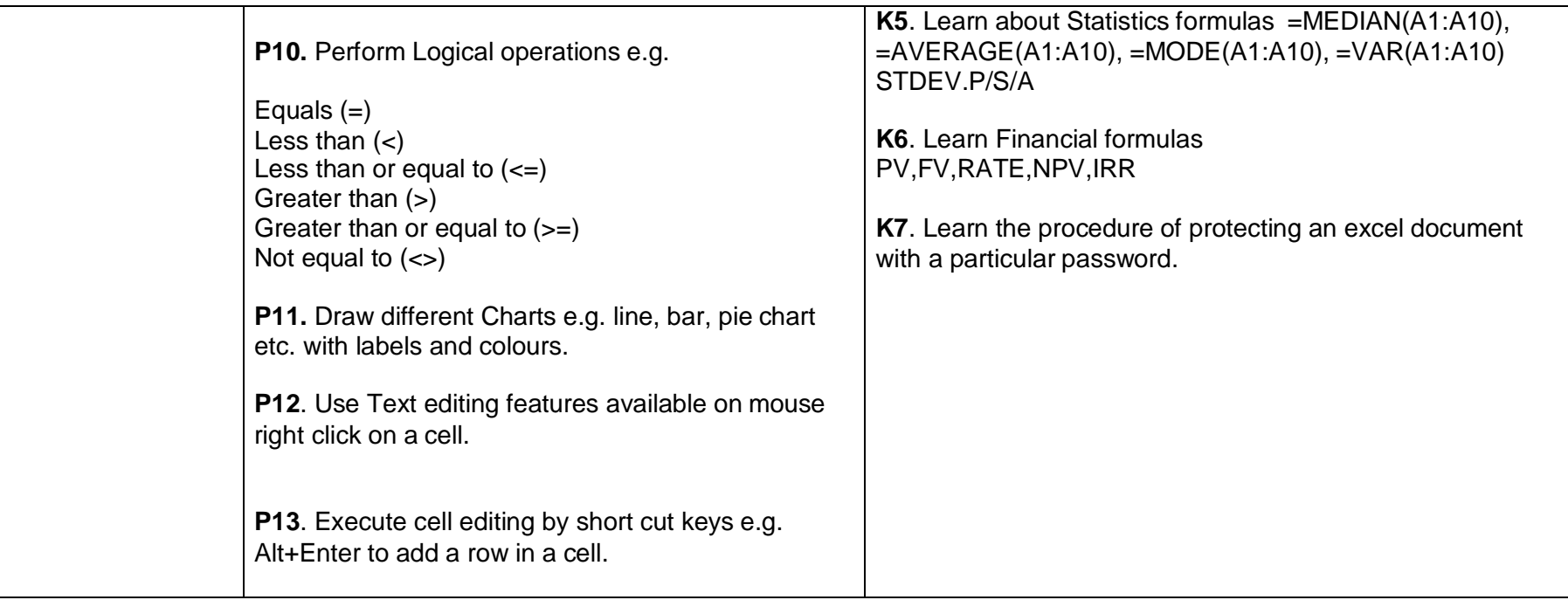

# **Module E. Organize Business Processes Related to Human Resource Management**

**Objective:** The module explores the basic Human Resource Management (Management of the Organization's Work Force) principles; maintain records for professional work, competency, and relevant information for the use of strategic management.

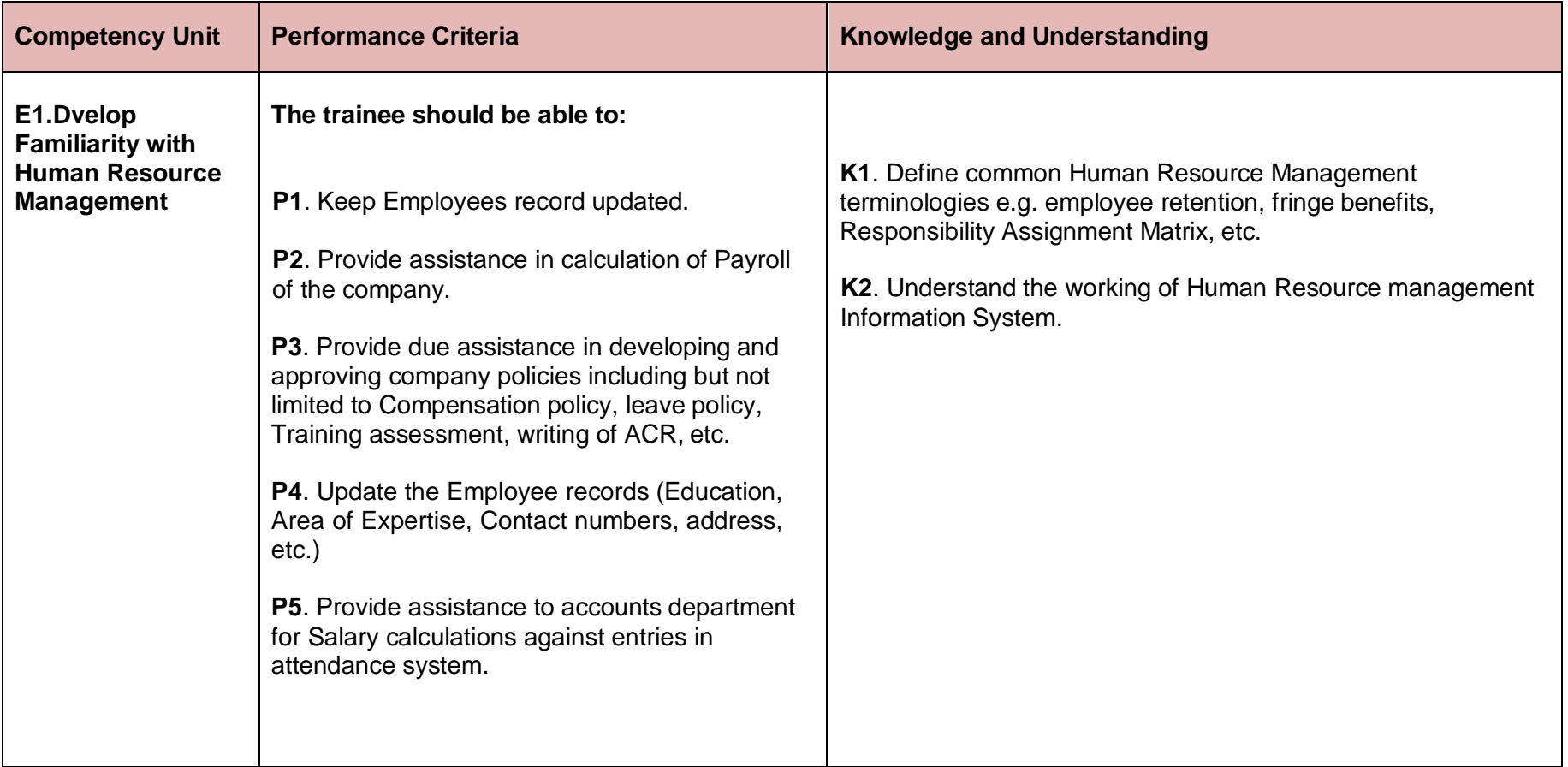

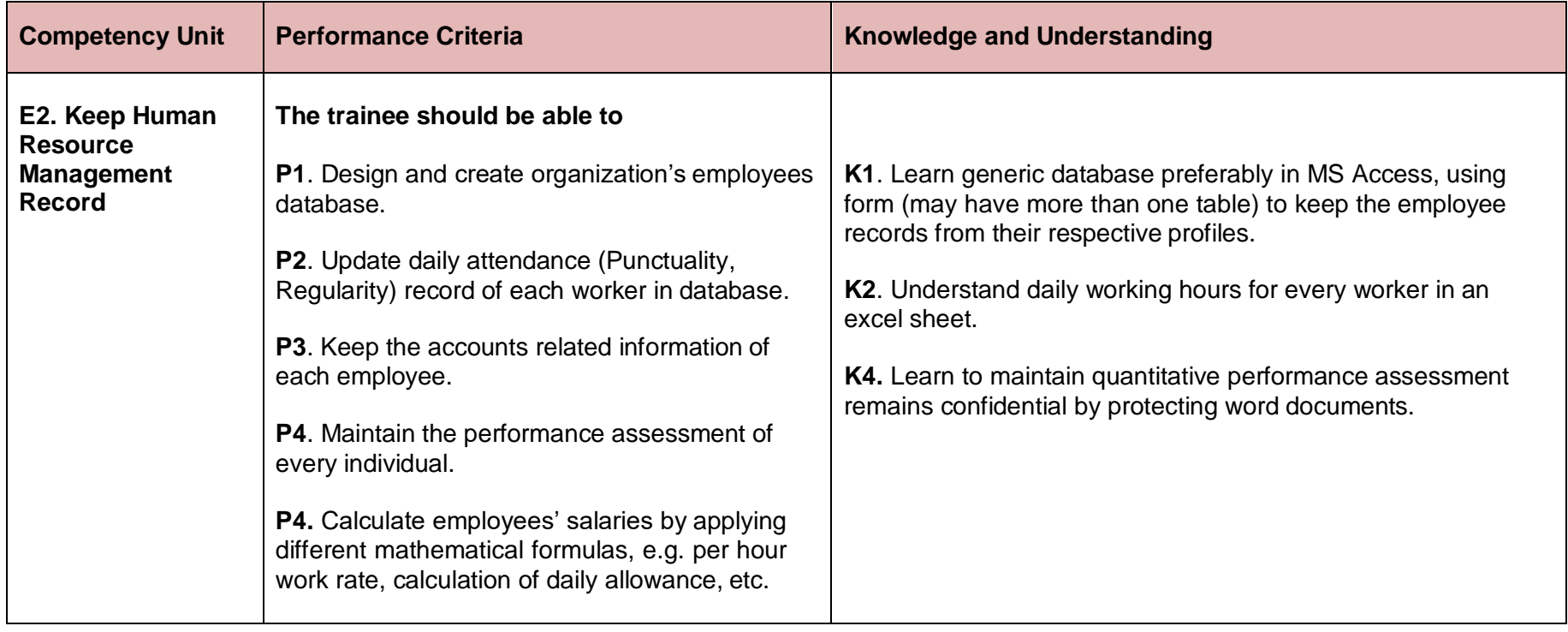

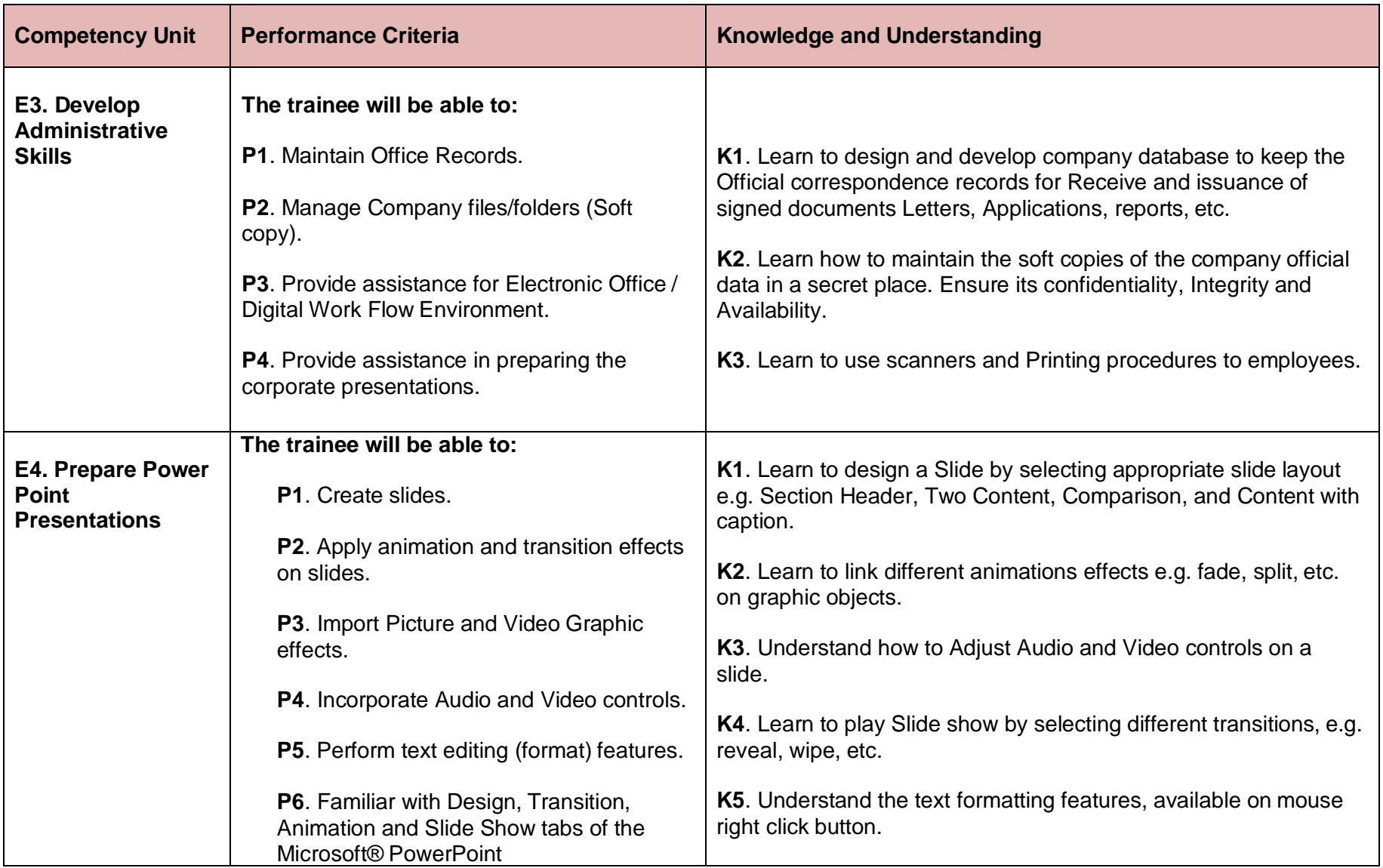

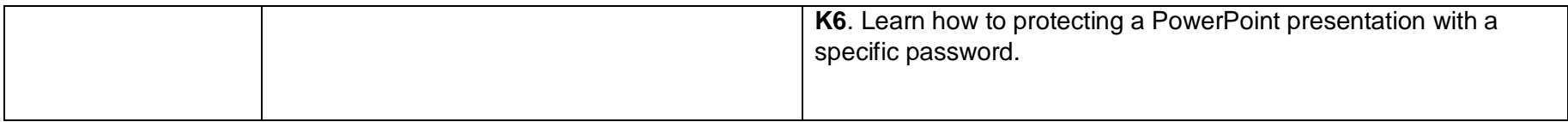

#### **Module F. Project:**

**Objective**: To study, analyze and develop an automated system (Management Reporting System) for an enterprise for Accounts, Inventory, Human Resource management business areas. Learner should also suggest improvement to the performing organization. This activity may provide a lead for the potential job opportunity for the executer.

# **Tools and equipment**

# **Documents, policies and guidelines**

(Anticipated Class size: 20 trainees/students, it may vary)

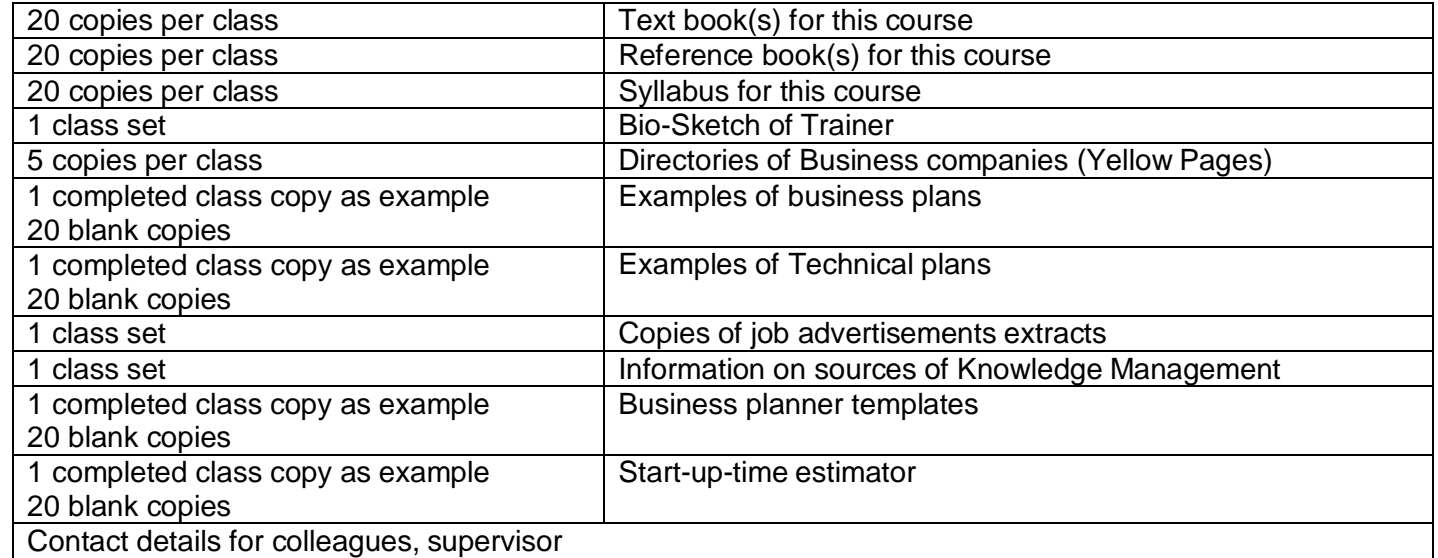

#### **Tools and Equipment**

(Class size: 20 trainees/students)

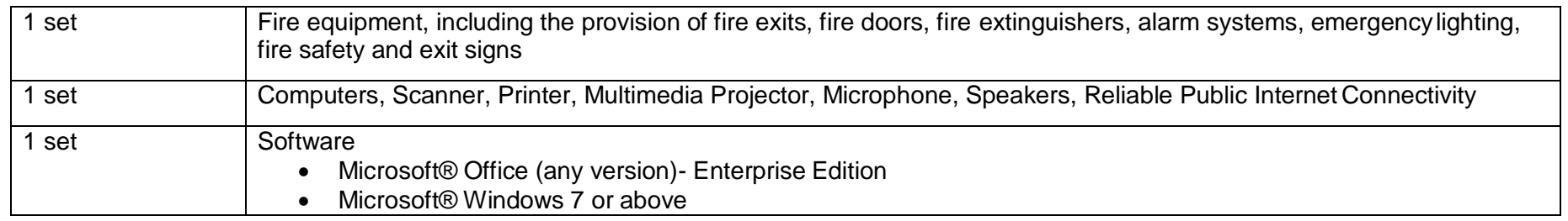

# **List of consumables**

- Notebooks
- CDs Rewriteable
- Photocopy Papers
- Ball pens, Pencils, Erasers, Sharpeners
- Board Markers
- Plastic files
- Paper markers
- Flip chart papers
- Pin board pins
- Whiteboards
- Whiteboard Erasers
- Paper knifes
- Glue sticks
- Paper clips
- Scissors
- Punching machines

#### National Vocational and Technical Training Commission (NAVTTC)

- & 5th Floor Evacuee Trust Complex Sector F-5/1, Islamabad.
- $\% +9251904404$
- $\textcircled{ }$  +92 51 9044 04
- <sup>图</sup> info@navttc.org
- Www.navttc.org